## **Simultaneous Localisation and Mapping on a Model Off-Road Vehicle**

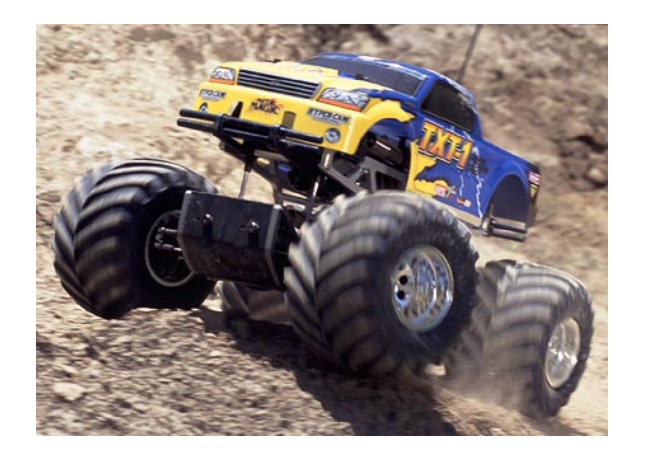

#### Sara Falamaki

#### Supervisor: Dr Waleed Kadous

#### **Overview**

- Background
	- $\star$  Problems and Objectives  $\star$  Related Work

#### **Overview**

#### • Background

 $\star$  Problems and Objectives  $\star$  Related Work

• Proposal

#### **Overview**

- Background
	- $\star$  Problems and Objectives  $\star$  Related Work

- Proposal
- Schedule and Work plan

Robocup Rescue

- Robocup Rescue
- Autonomous Navigation

- Robocup Rescue
- Autonomous Navigation
- Lack of radio communication in disaster sites

We want to build a map of our surrounds

- We want to build a map of our surrounds
- This can be done with odometry, but that's not accurate

- We want to build a map of our surrounds
- This can be done with odometry, but that's not accurate

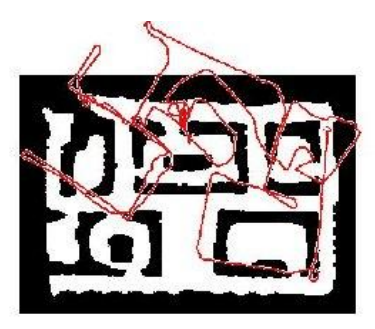

Odometry error (Thrun, 2002)

- We want to build a map of our surrounds
- This can be done with odometry, but that's not accurate

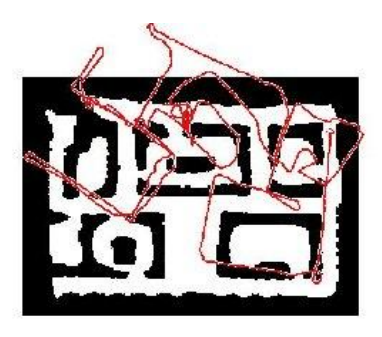

Odometry error (Thrun, 2002)

• Simultaneous Localisation and Mapping (SLAM)

#### **What is SLAM?**

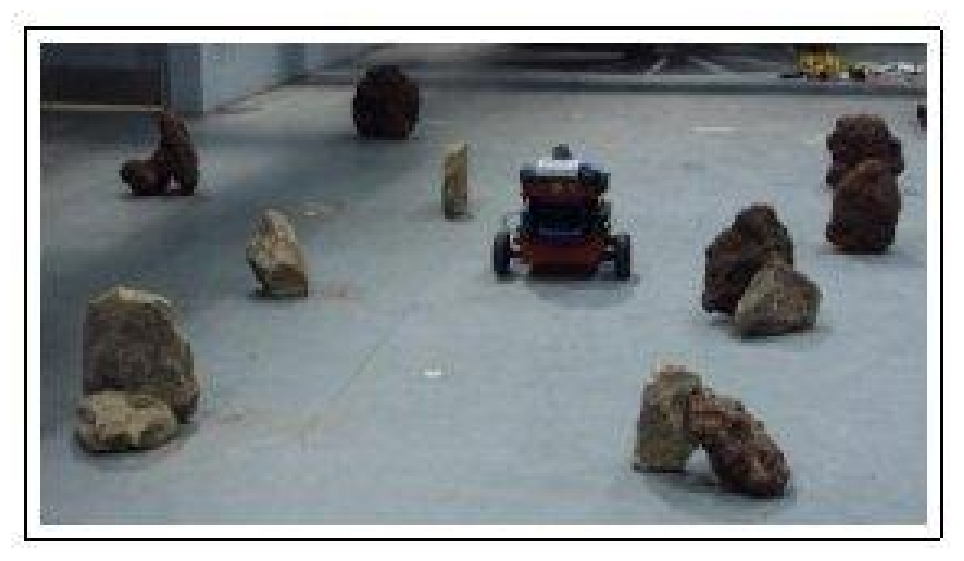

robot mapping rocks (Montemerlo et-al)

#### **Literature review**

- Challenges
- Approaches
- Related Work

# **Challenges**

- **Errors arising from measurement noise**
- The high dimensionality of the data obtained
- The correspondence, or data association problem
- A changing environment
- The Robotic Exploration problem

## **Approaches**

- SLAM with Laser Range Finders
	- $\star$  Need distinctive features (Laser beacons, pronounced contours)
	- $\star$  Know exact distance to feature
	- $\star$  Wide field of view

## **Approaches**

- SLAM using a Camera
	- $\star$  Find distinctive features
	- $\star$  Try to work out how far they are
	- $\star$  Be able to recognise a feature seen before
	- $\star$  Far more limited field of view

## **SLAM Using a Camera**

- Sparse map of features representing landmarks built
- Stores estimated state and covariance of system using an EKF
- State Vector for camera comprises of:
	- $\star$  Position Vector
	- $\star$  Orientation Quaternion
	- $\star$  Velocity Vector
	- $\star$  Angular Velocity Vector relative to a fixed world frame

#### **SLAM Using a Camera**

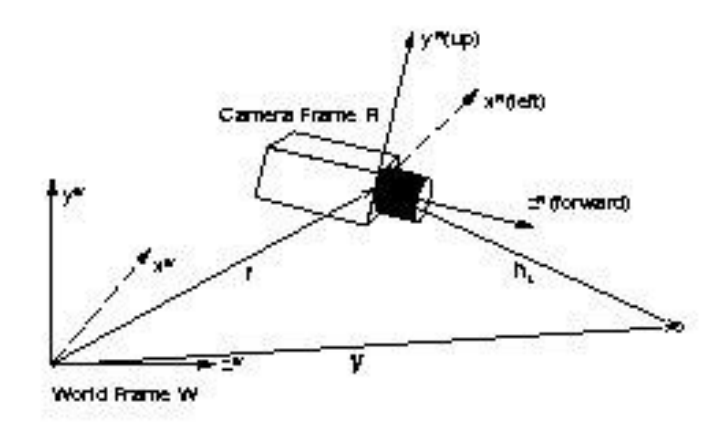

Frames in camera geometry (Davison et-al 2004)

## **SLAM Using a Camera**

- Feature states are 3D position vectors
- The EKF models motion of an essentially smooth character

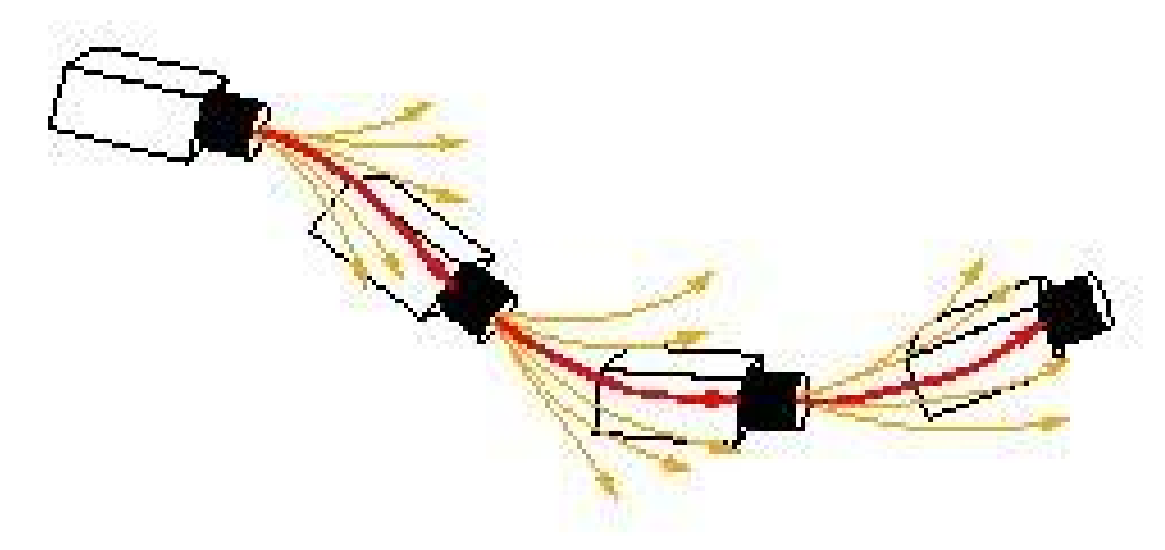

Visualisation of the "constant velocity" model for smooth motion (Davison et-al 2004)

## **Related Work**

- An Autonomous Robotic System for Mapping Abandoned Mines
	- $\star$  Ferguson et-al CMU
	- $\star$  Groundhog robot equipped with laser range finders
	- $\star$  Maps abandoned mines unreachable by humans
	- $\star$  Uses local maps, and scan matching to minimise residual error
	- $\star$  Uses A\* search for its corridor following algorithm

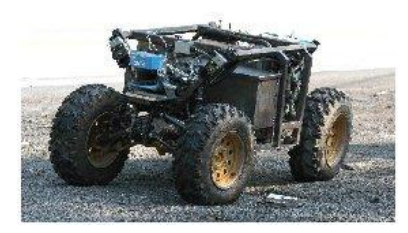

The Groundhog

## **Related Work**

- SLAM using active vision
- wearable active vision
	- $\star$  Interactions between hand and wearable camera
	- $\star$  Using a wide-angle camera
- **•** movie

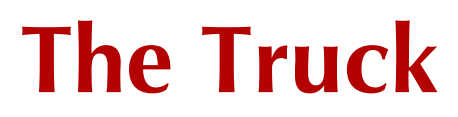

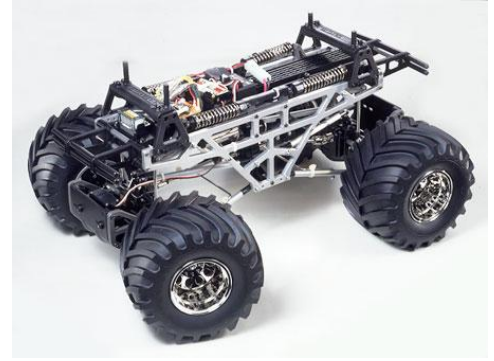

4x4 Monster Pickup TXT-1 Truck

- Stereo Megapixel Camera
- **Inertial Measurement Unit**
- Infrared Camera
- 850MHz P4 CPU (to be upgraded to 1.6GHz Pentium M)

• Implement Visual SLAM on the Monster Truck

- Implement Visual SLAM on the Monster Truck
- Implement mapping code using SLAM

- Implement Visual SLAM on the Monster Truck
- Implement mapping code using SLAM
- Build a map of the area

- Implement Visual SLAM on the Monster Truck
- Implement mapping code using SLAM
- Build a map of the area
- Get the truck moving autonomously in the Robocup arena

- First do it on a simulator
- Once everything is in place, move on to the real hardware

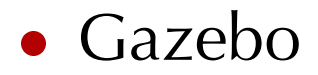

#### • Gazebo

- $\star$  Part of player-stage
- $\star$  Provides a way to model 3D environments
- $\star$  Can be used interchangeably with stage without need for code modification

USAR Simulator

- USAR Simulator
	- $\star$  Simulates the Urban Search and Rescue arenas in Robocup Rescue
		- Simulates Robots
		- Simulates Sensors
			- Proprioceptive sensors (battery state), Preceptive sensors (camera), position estimation sensors (rotation, velocity)

- USAR Simulator
	- $\star$  Simulates the Urban Search and Rescue arenas in Robocup Rescue
		- Simulates Robots
		- Simulates Sensors
			- Proprioceptive sensors (battery state), Preceptive sensors (camera), position estimation sensors (rotation, velocity)
	- $\star$  Uses the Unreal Tournament 2003 game engine

- USAR Simulator
	- $\star$  Simulates the Urban Search and Rescue arenas in Robocup Rescue
		- Simulates Robots
		- Simulates Sensors
			- Proprioceptive sensors (battery state), Preceptive sensors (camera), position estimation sensors (rotation, velocity)
	- $\star$  Uses the Unreal Tournament 2003 game engine
	- $\star$  Use a controller like Pyro to interact with the game-bot interface

#### **The USAR Simulator**

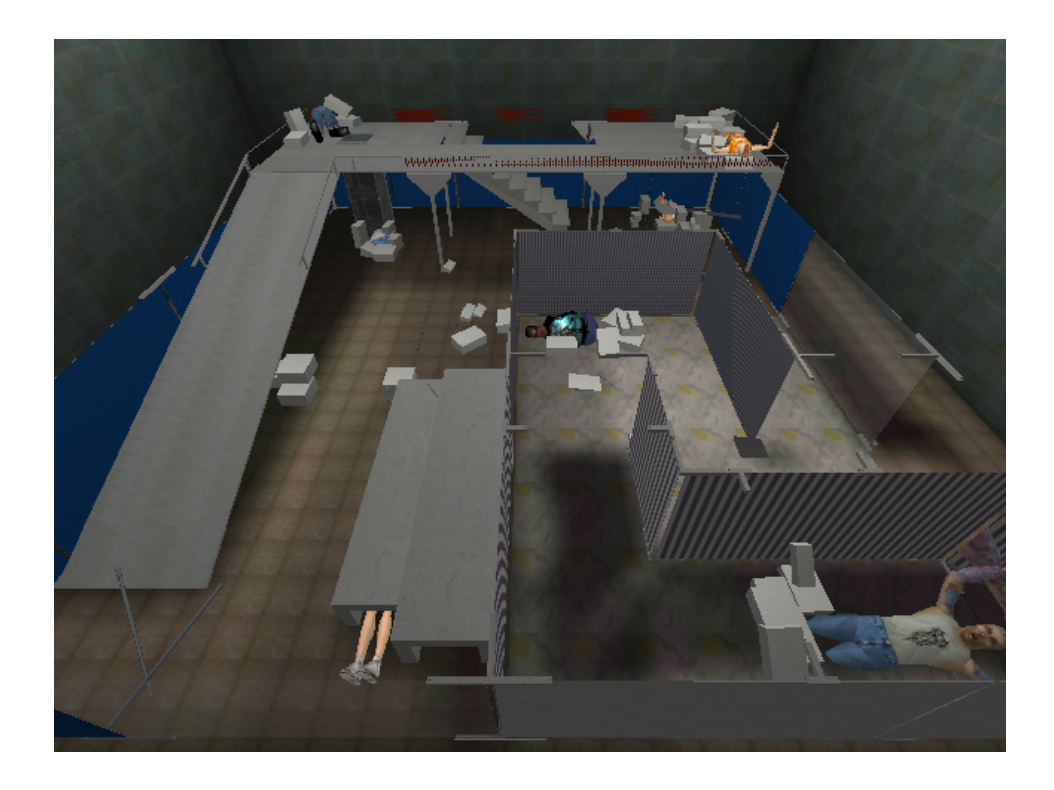

Simulated Orange Arena

#### **Work Plan**

#### **Stage 1 – Literature Review**

- A study of SLAM implementations
- A survey of available simulators
	- $\star$  2 Weeks Done

## **Stage 2 – Familiarisation with the Simulator**

- Installation of Unreal Tournament 2003
- Installation of USARSim and Pyro
- Familiarisation with the above packages
- Familiarisation with UT2003 Editor
- Experimenting with the above
	- $\star$  3 Weeks Mostly Done

## **Stage 3 – Simulating the Truck**

- Learning to use UT2003 Editor
- Learning to use the Karma Physics Engine
- Building Truck Body
- Building any extra sensors
- Testing
	- $\star$  1 Week

## **Stage 4 – Developing a Brain**

- Writing an AI to do SLAM
	- $\star$  Localise itself
	- $\star$  Draw a map
- Deciphering sensor readings
- Processing the camera and IMU data
- Testing
	- $\star$  3 Weeks

## **Stage 5 – Optimising SLAM algorithm**

- Trying out a few different arenas
- Optimising algorithm by improving things like image processing, etc
	- $\star$  1.5 Weeks

## **Stage 6 – Exploration**

- To move autonomously, it has to know how
- Initial SLAM implementation would rely on joystick control by human
- By the end of this stage, the robot should be able to move around by itself
	- $\star$  1.5 Weeks

## **Stage 7 – Testing**

- Testing and Debugging
- Measuring different optimisations
	- $\star$  1 Week

• Porting client to hardware

- Porting client to hardware
- Watching things break

- Porting client to hardware
- Watching things break
- Fixing them

- Porting client to hardware
- Watching things break
- Fixing them
- Testing in a real arena

- Porting client to hardware
- Watching things break
- Fixing them
- Testing in a real arena
	- $\star$  2 Weeks

## **Stage 9 – Write-up**

- Write up
- Editing and Proof-reading
	- $\star$  1 Week (ongoing)

### **Questions?**